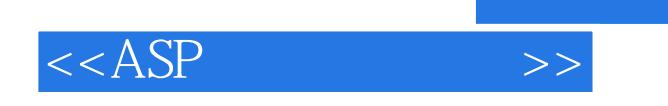

 $< >>$ 

- 13 ISBN 9787302201847
- 10 ISBN 7302201846

出版时间:2009-10

页数:325

PDF

更多资源请访问:http://www.tushu007.com

 $,$  tushu007.com

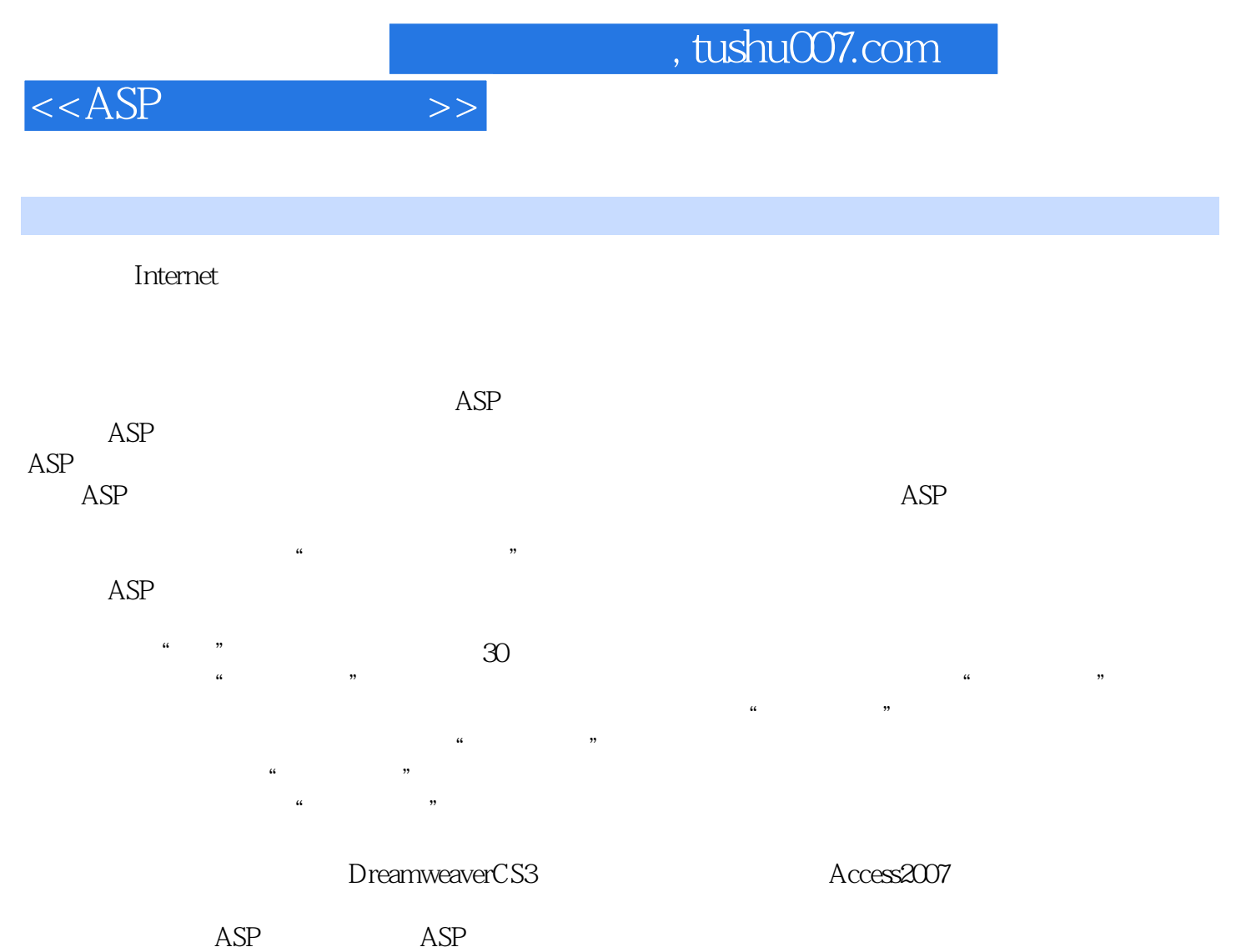

 $ASP$ 

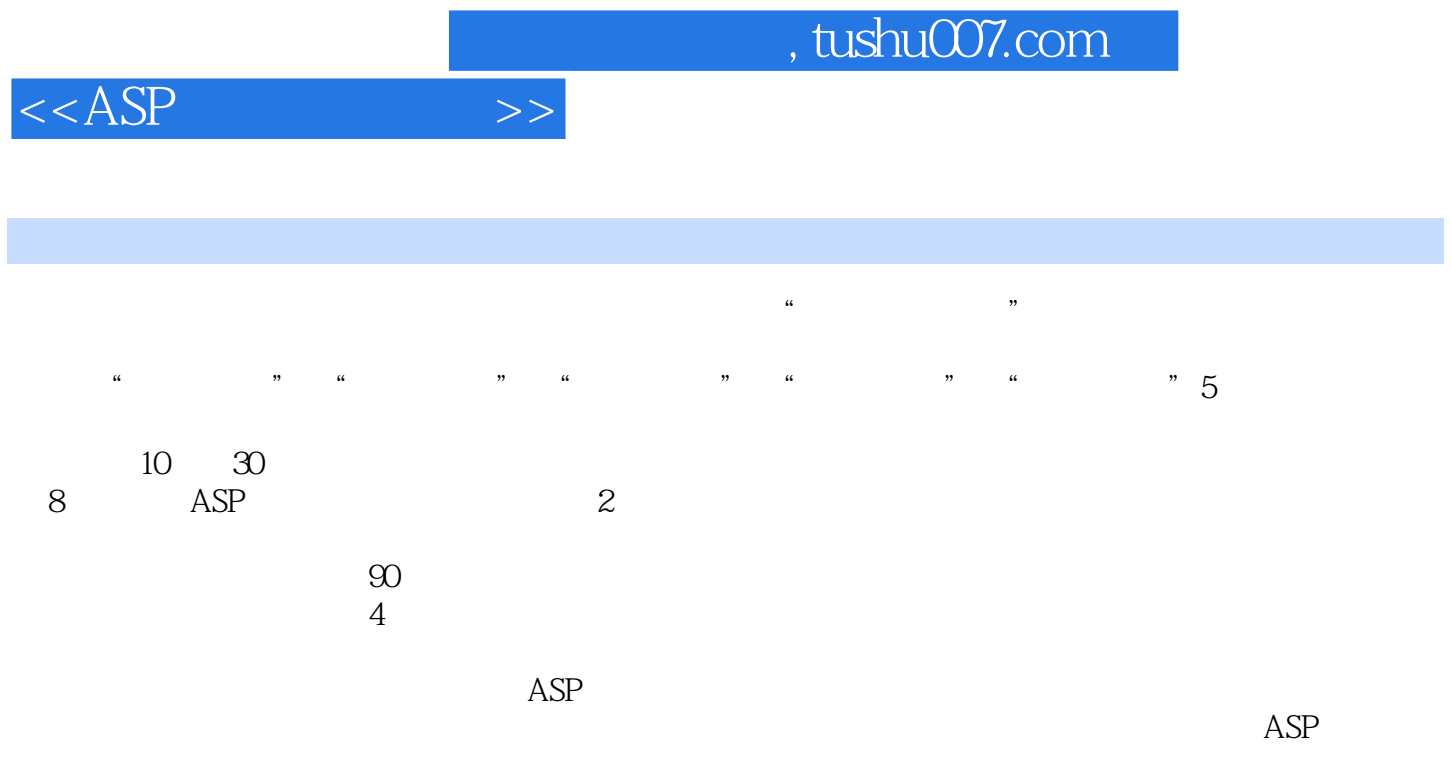

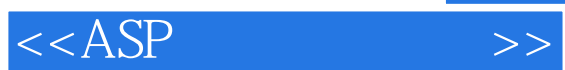

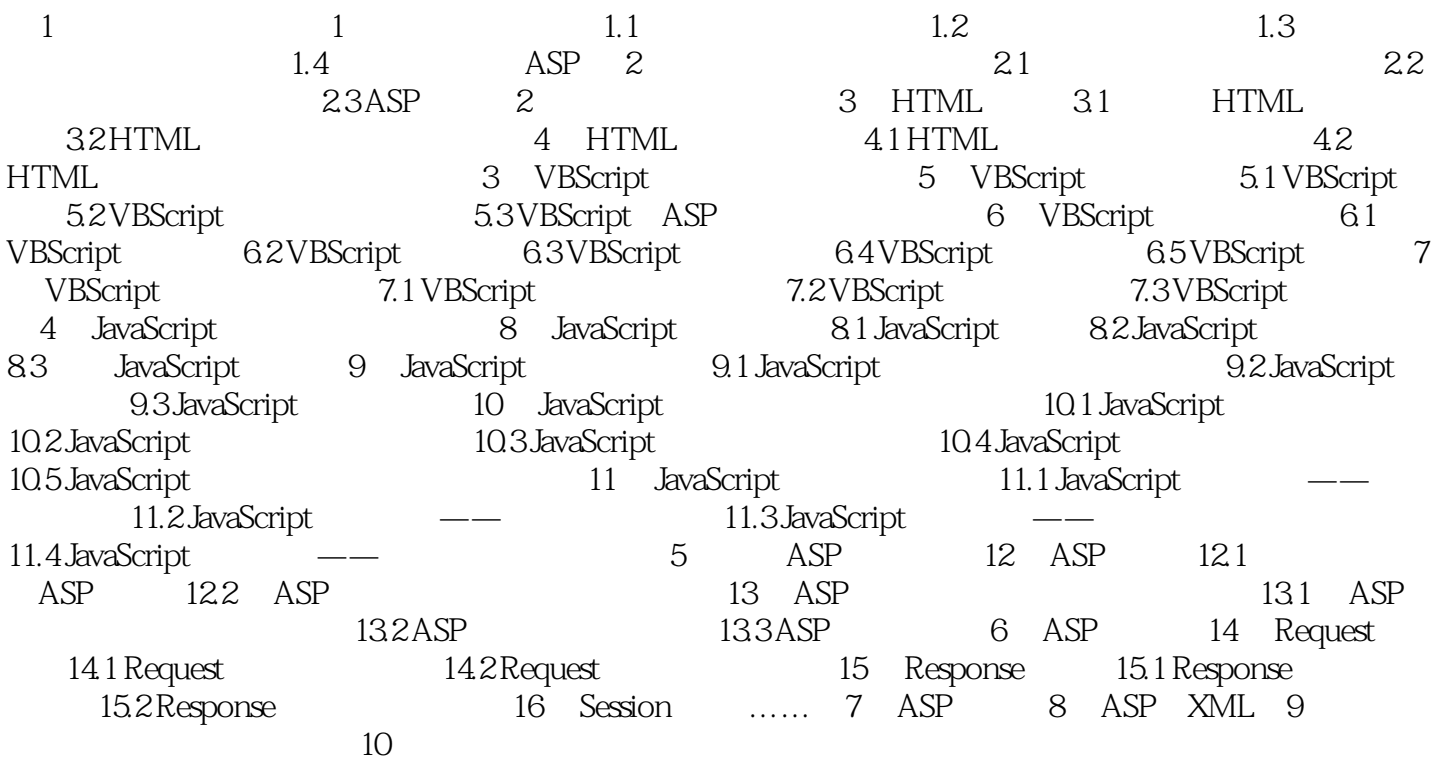

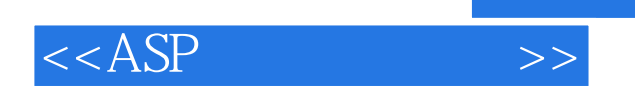

工作过程导向新理念丛书,中等职业学校教材·计算机专业 清代版,中职教材

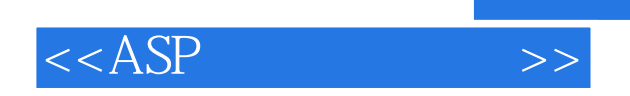

本站所提供下载的PDF图书仅提供预览和简介,请支持正版图书。

更多资源请访问:http://www.tushu007.com

 $,$  tushu007.com